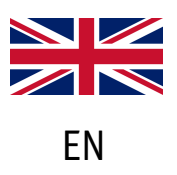

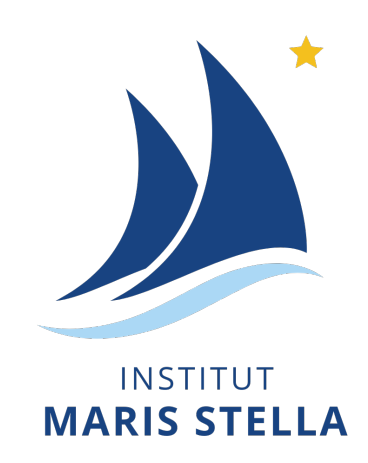

### **SMARTSCHOOL USER GUIDE**

### September 2023 version

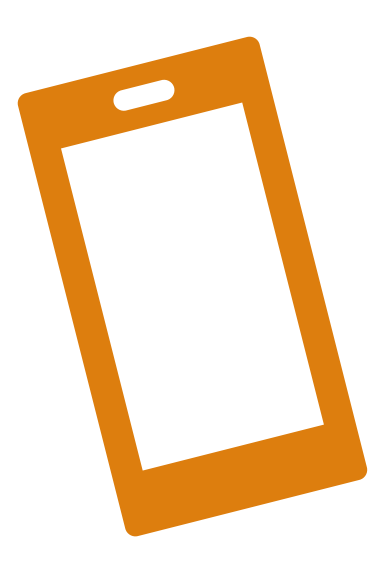

Version smartphone v.2

Simplified user guide for students and parents.

If you have any questions, please send an e-mail to the following address: [referentnumerique@institutmarisstella.be](mailto:referentnumerique@institutmarisstella.be)

#### Table of contents

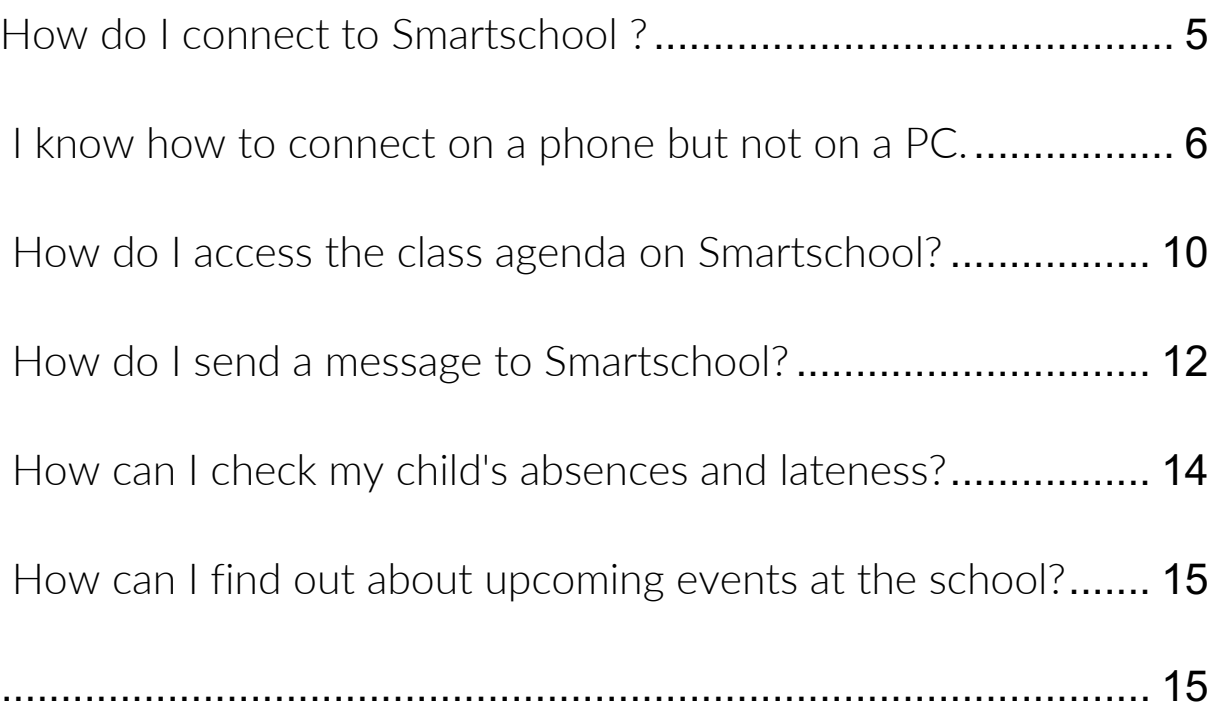

# <span id="page-5-0"></span>How do I connect to Smartschool ?

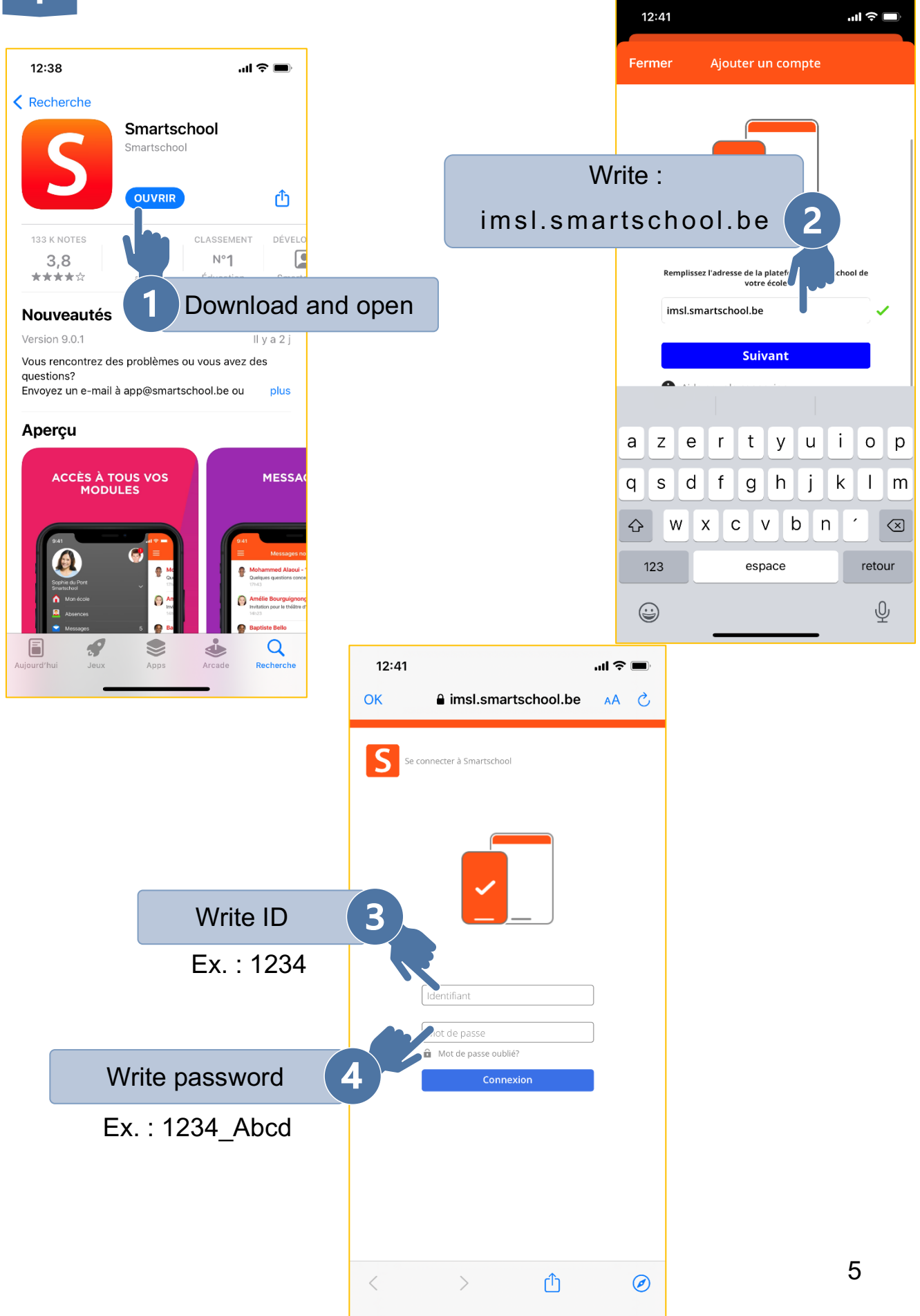

# $\overline{\phantom{a}}$

### <span id="page-6-0"></span>I know how to connect on a phone but not on a PC.

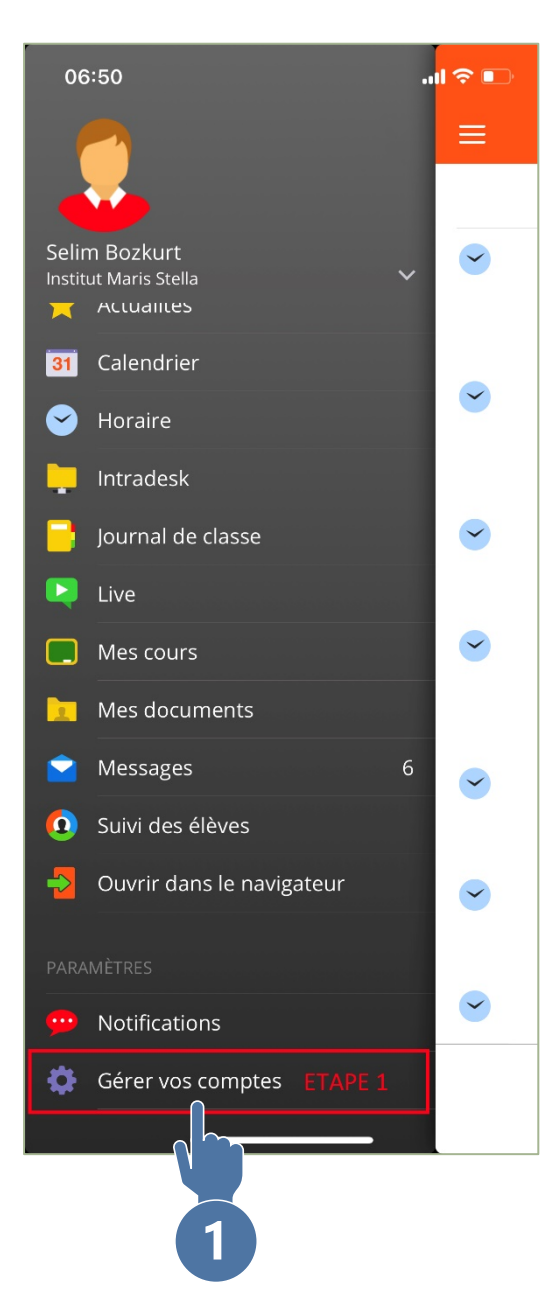

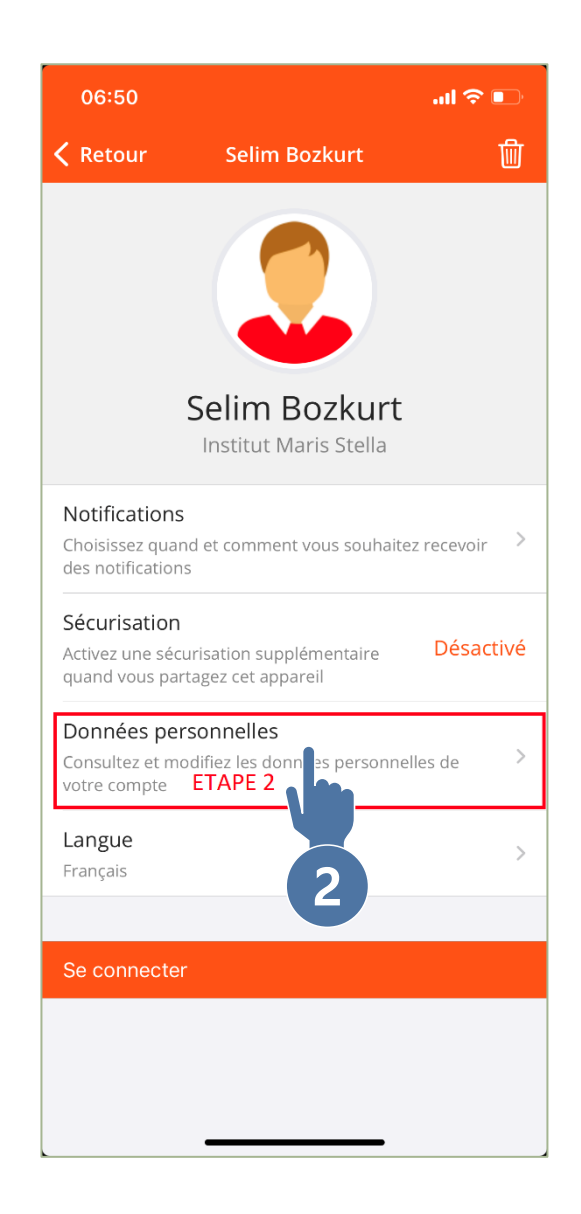

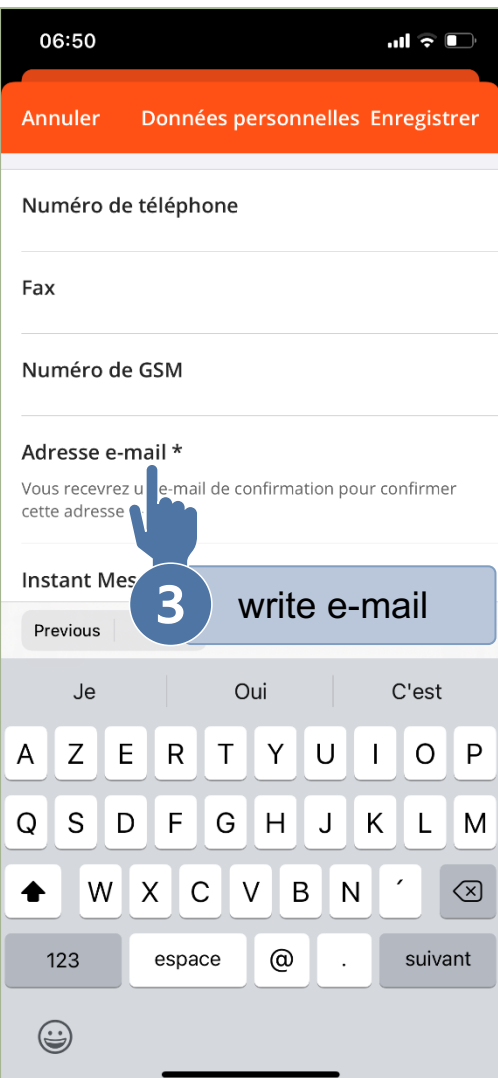

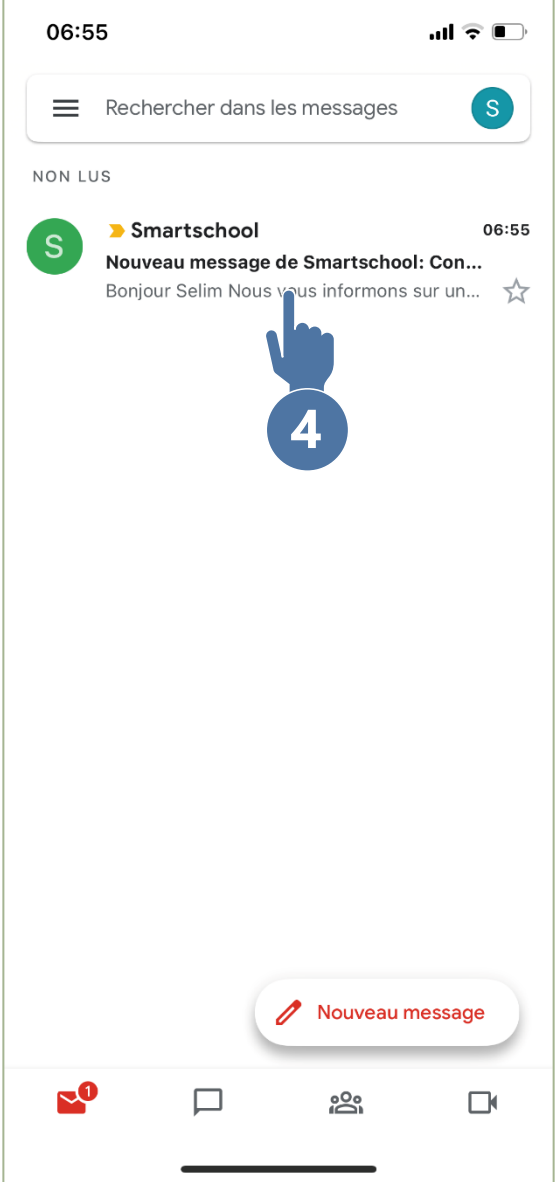

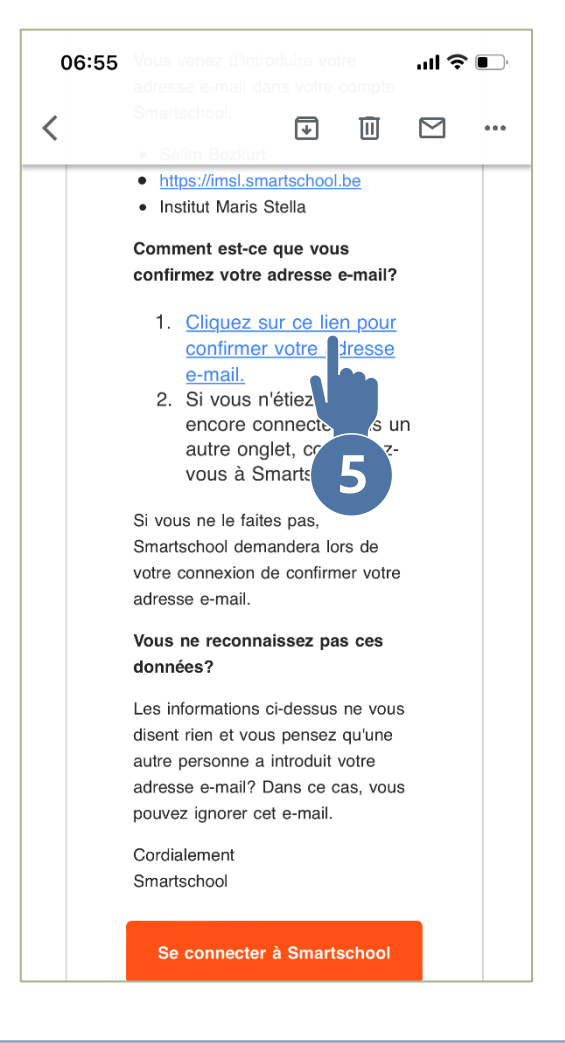

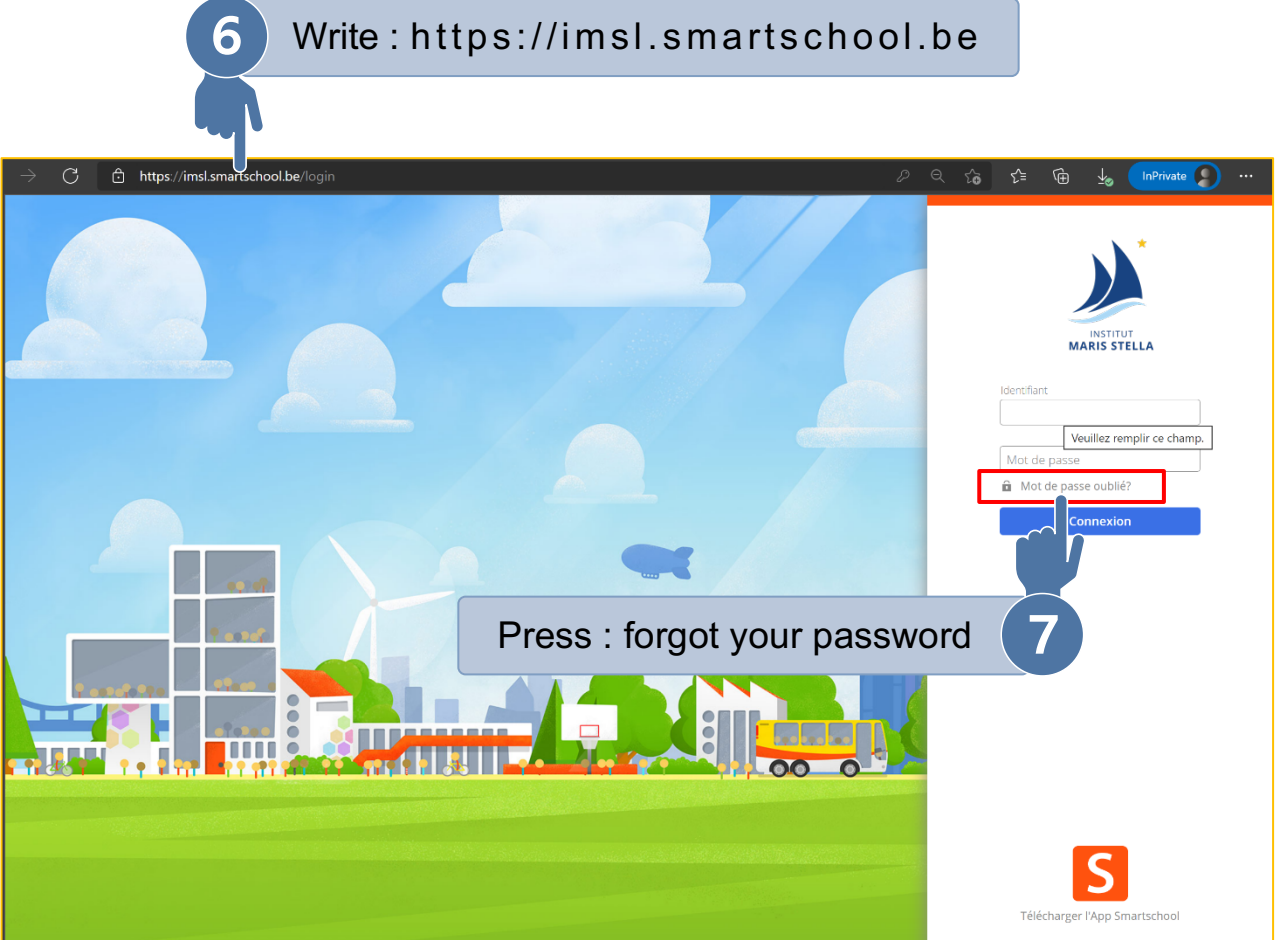

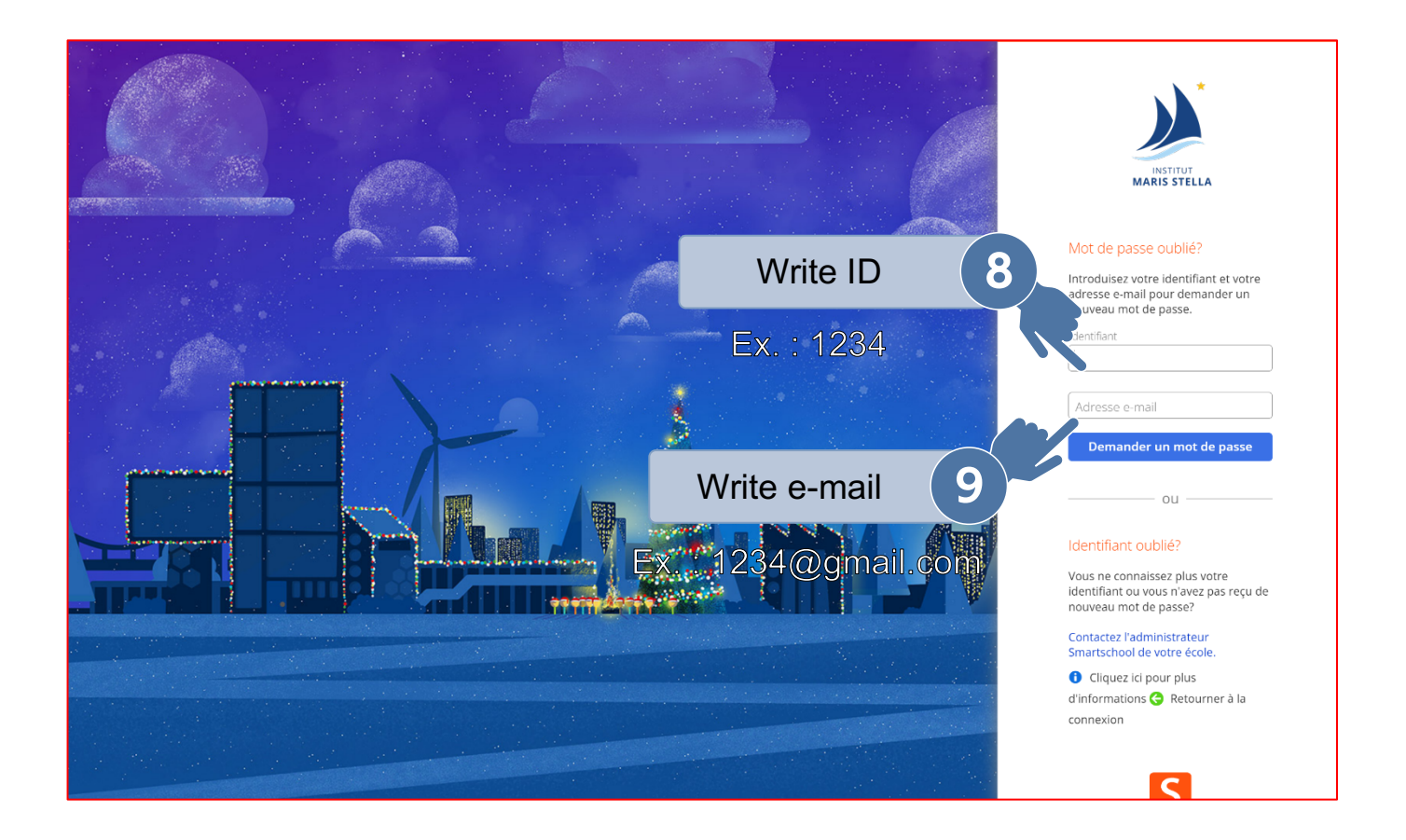

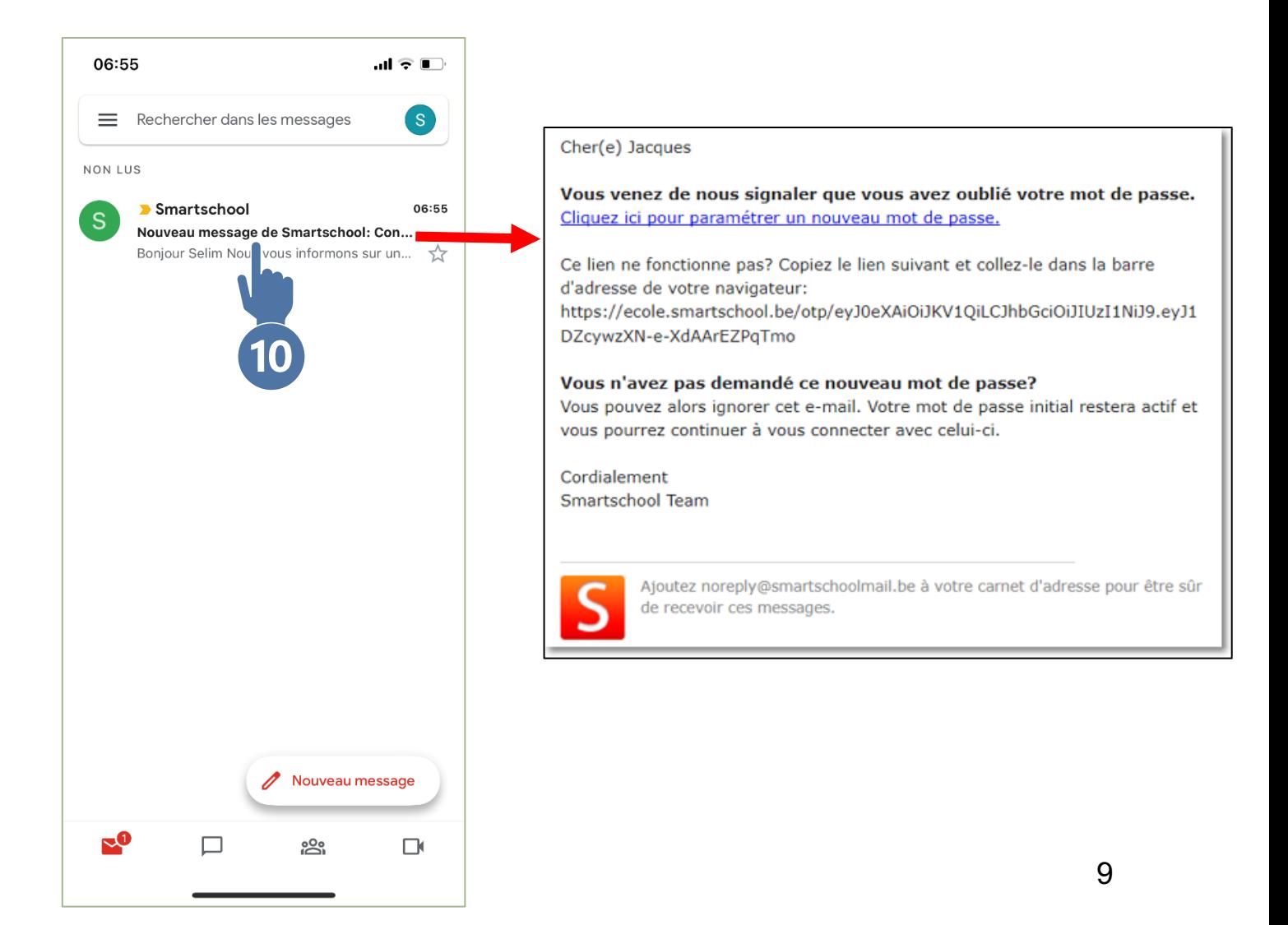

<span id="page-10-0"></span>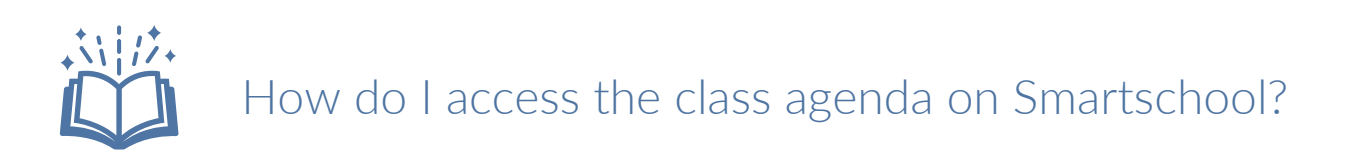

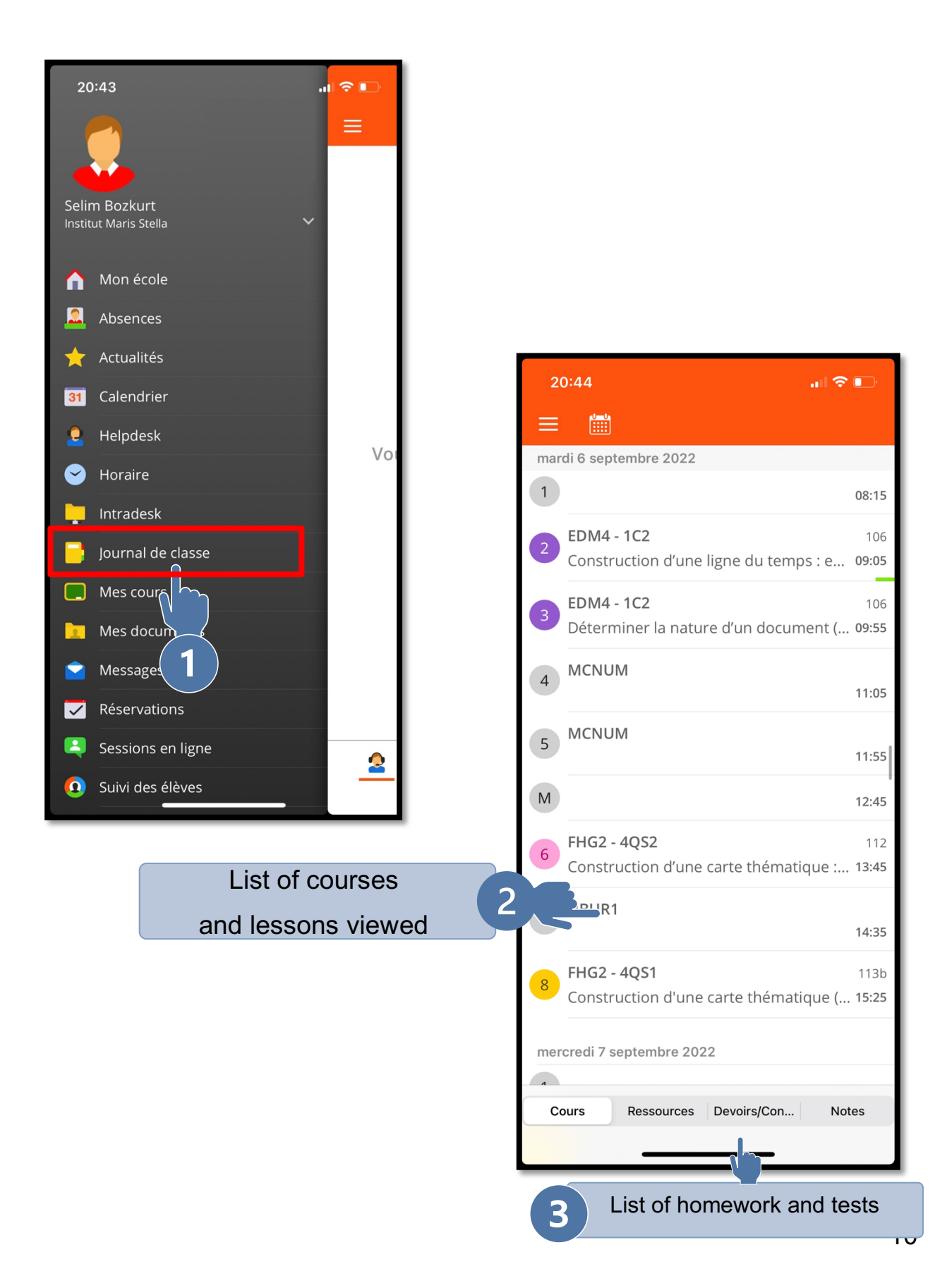

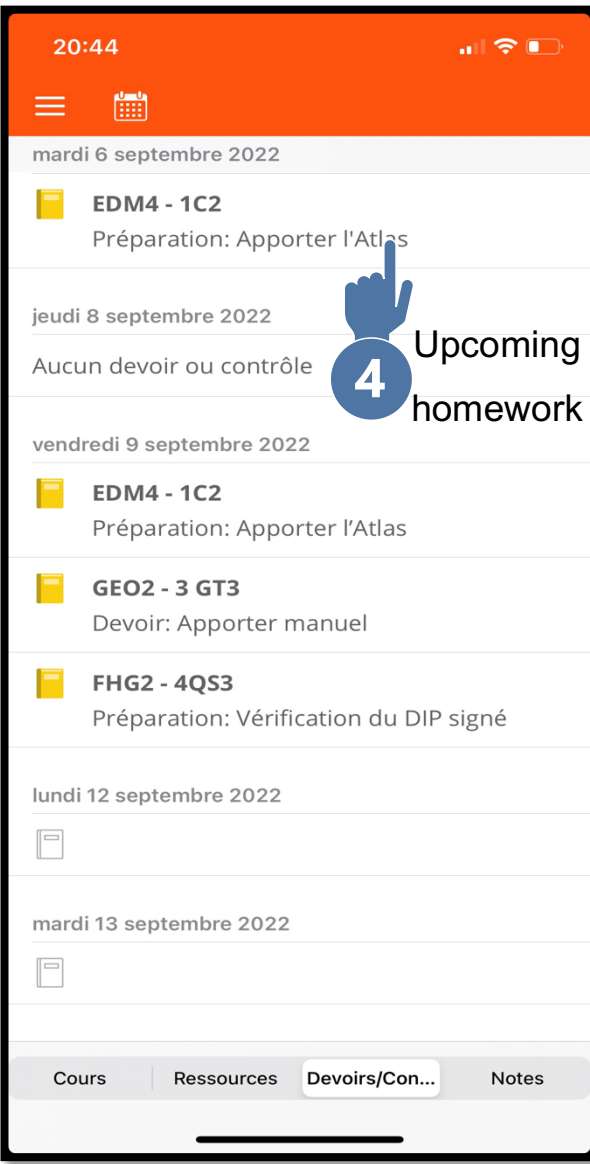

# <span id="page-12-0"></span>How do I send a message to Smartschool?

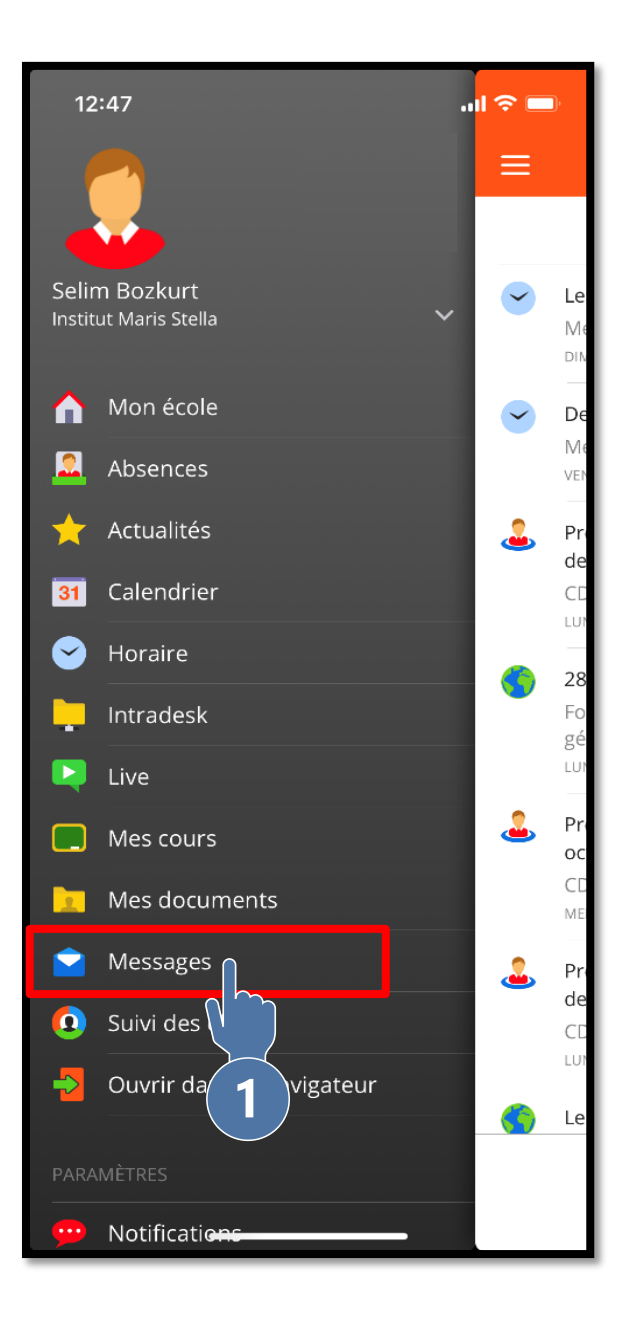

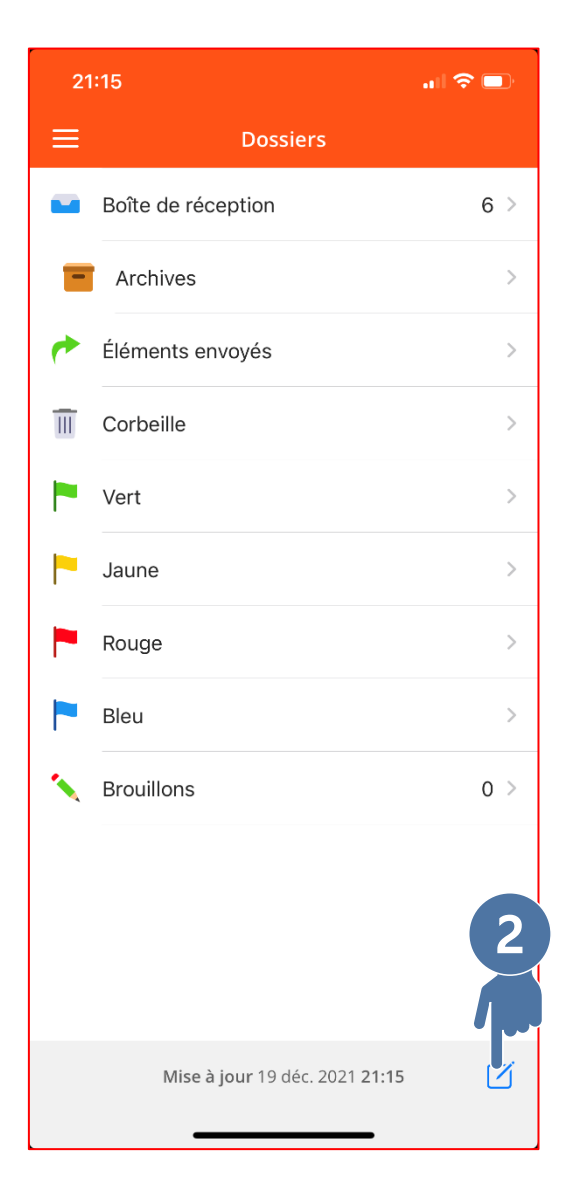

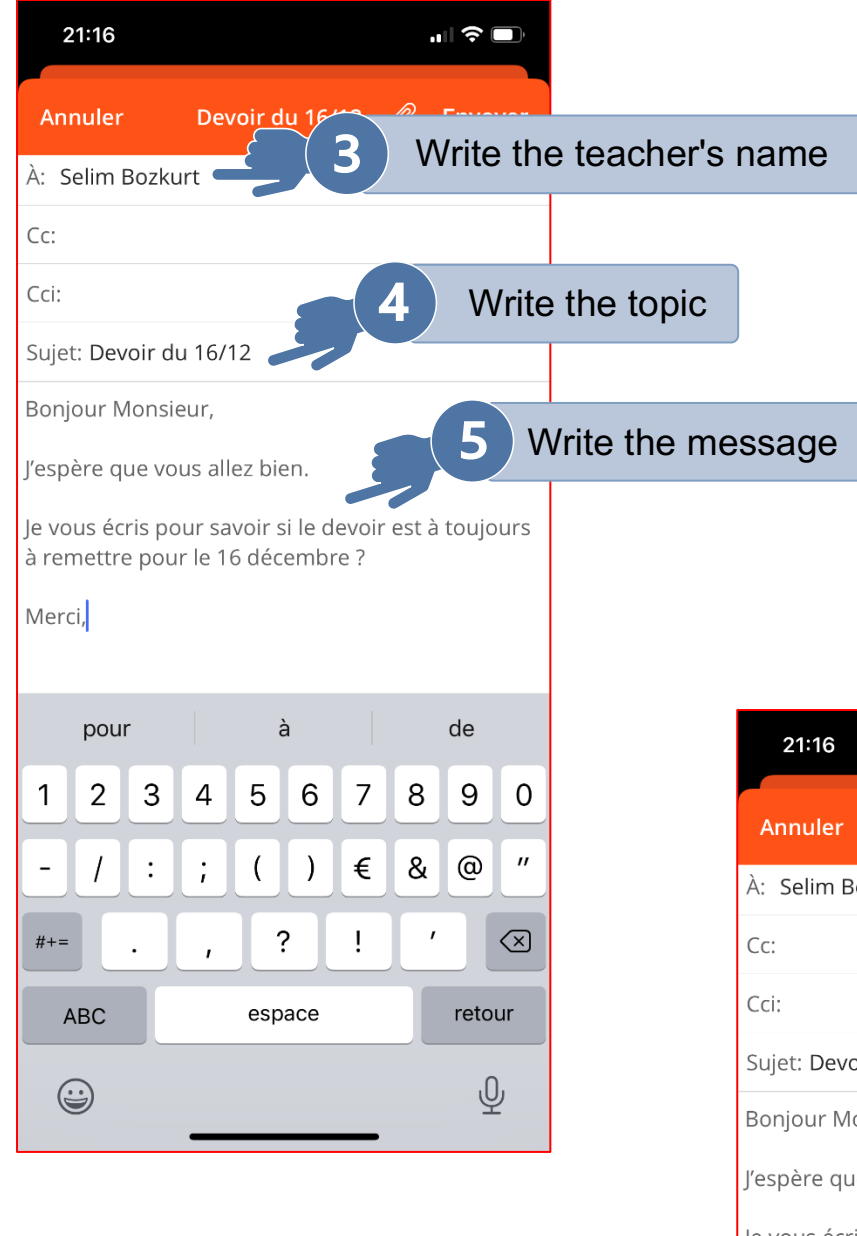

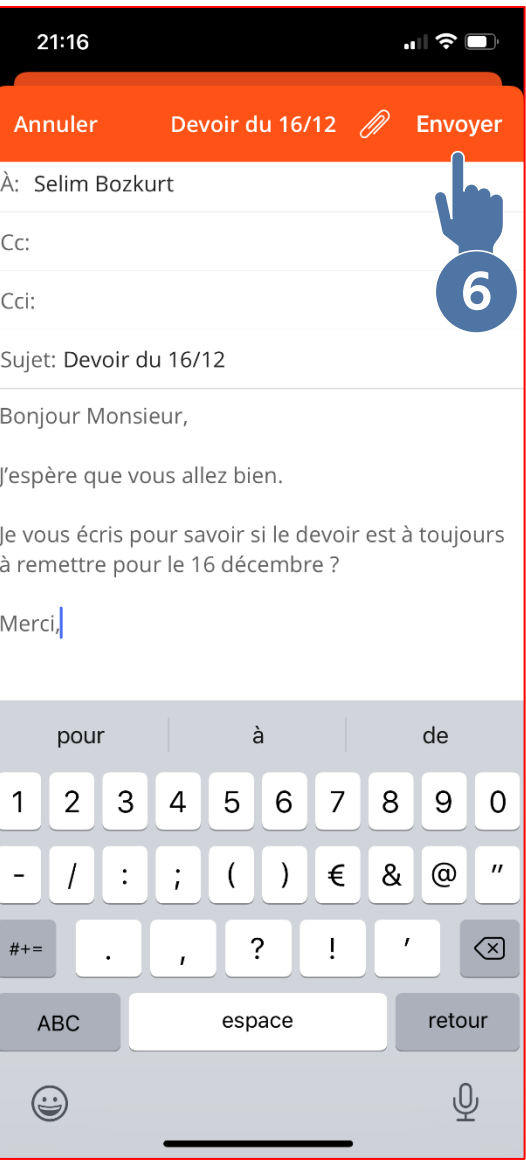

<span id="page-14-0"></span>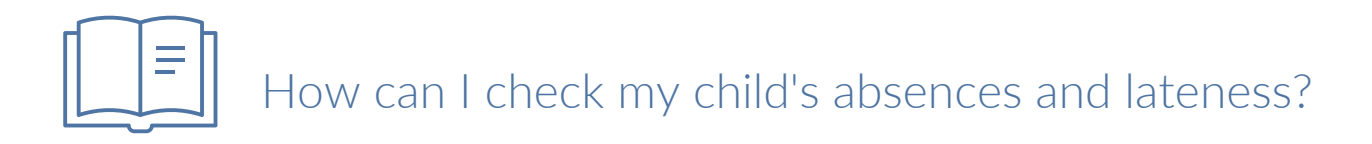

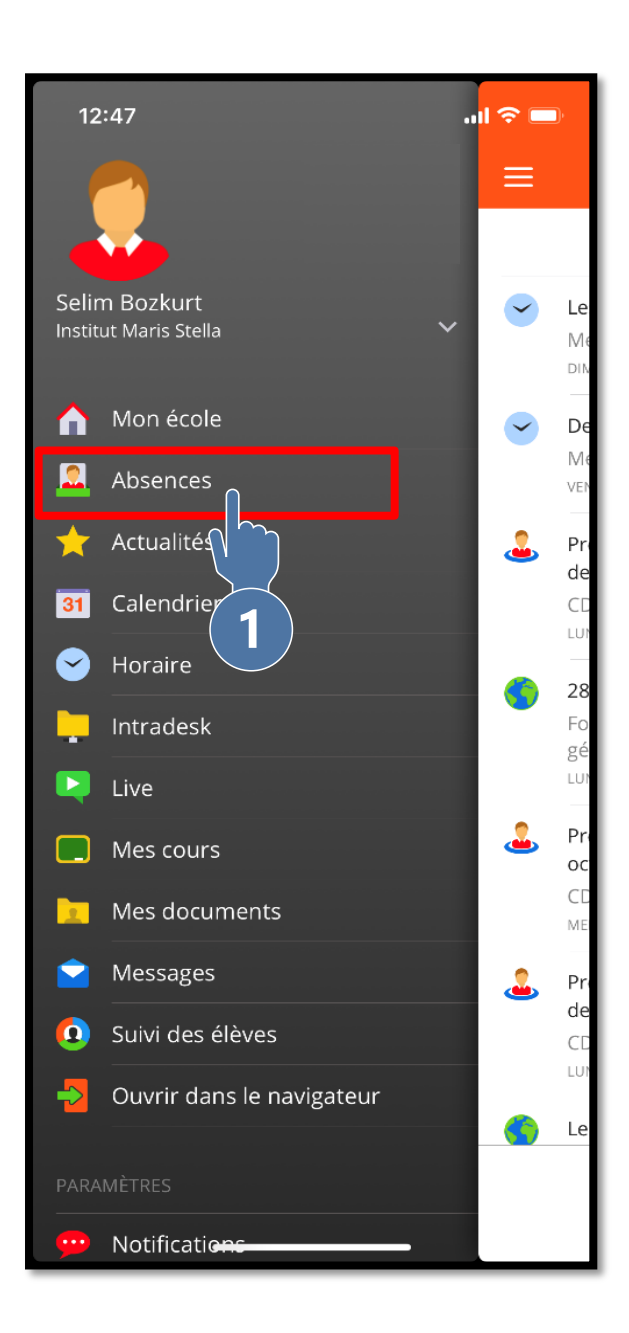

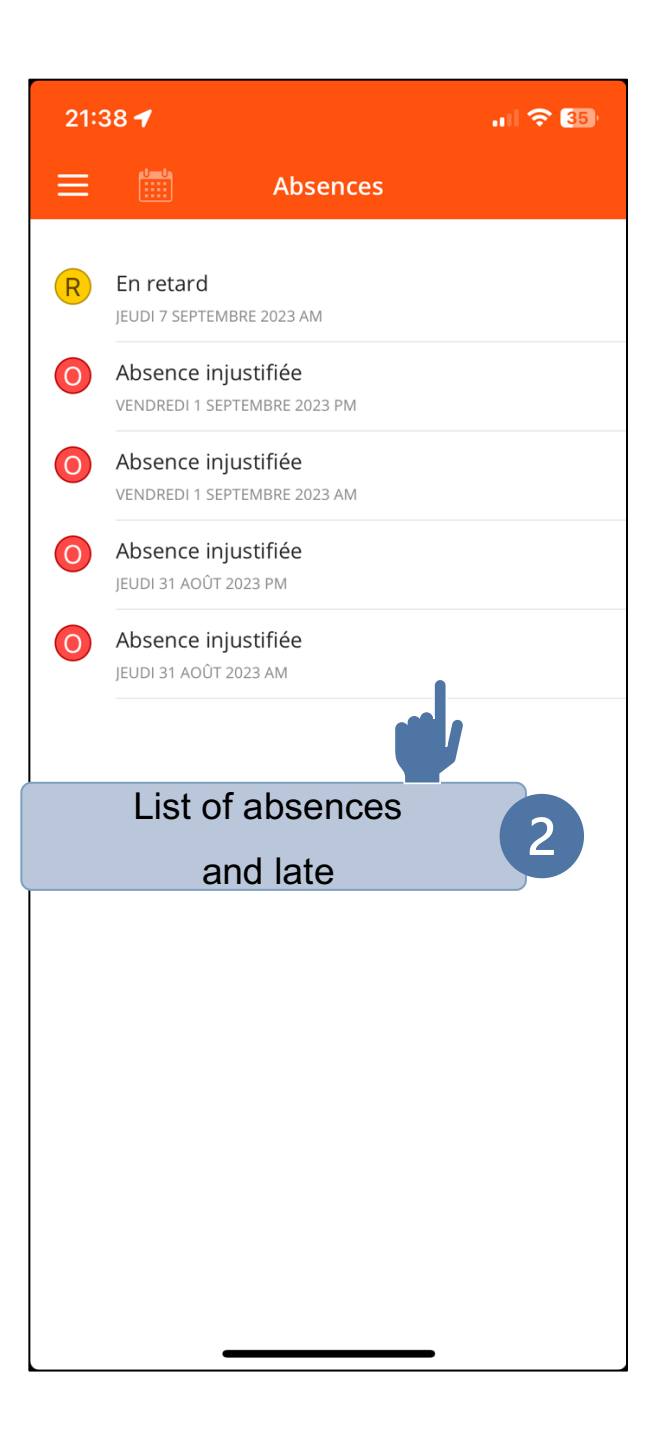

<span id="page-15-0"></span>How can I find out about upcoming events at the

school?

<span id="page-15-1"></span>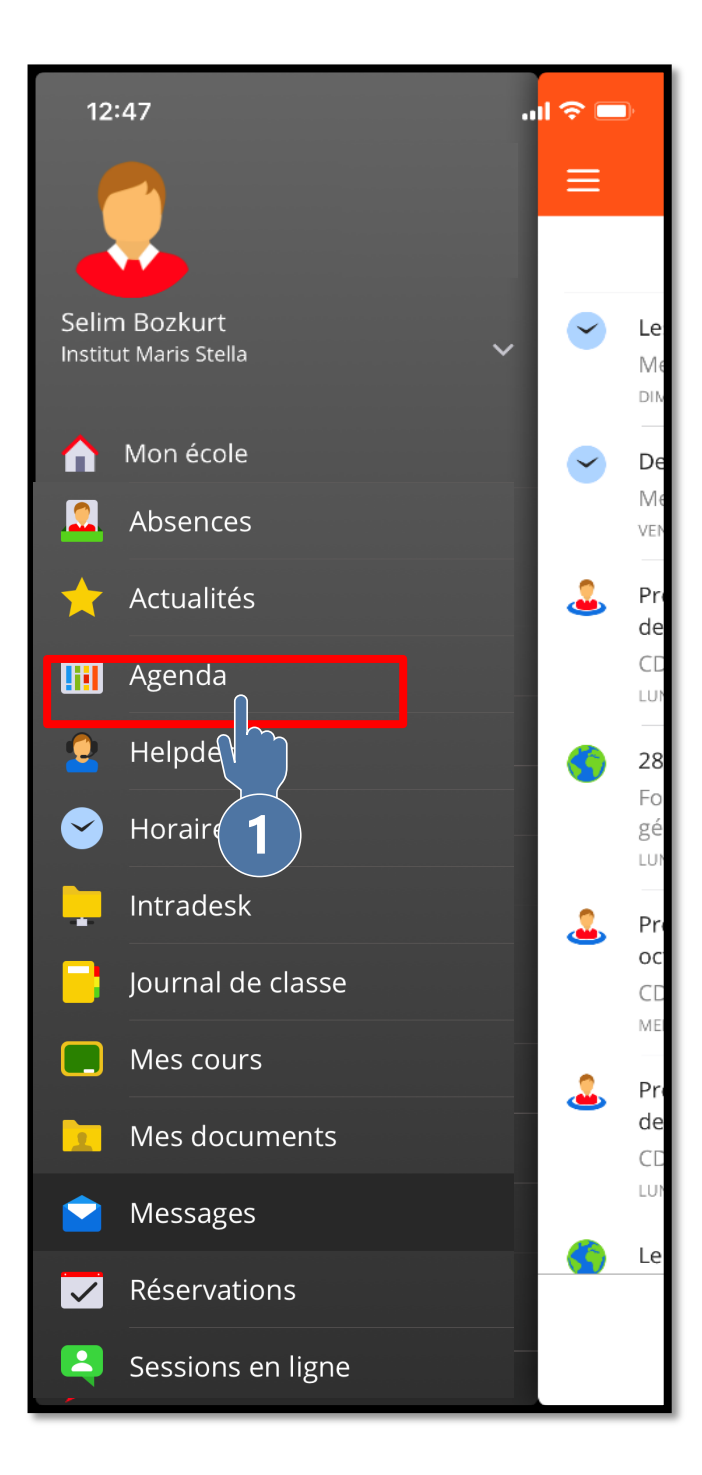

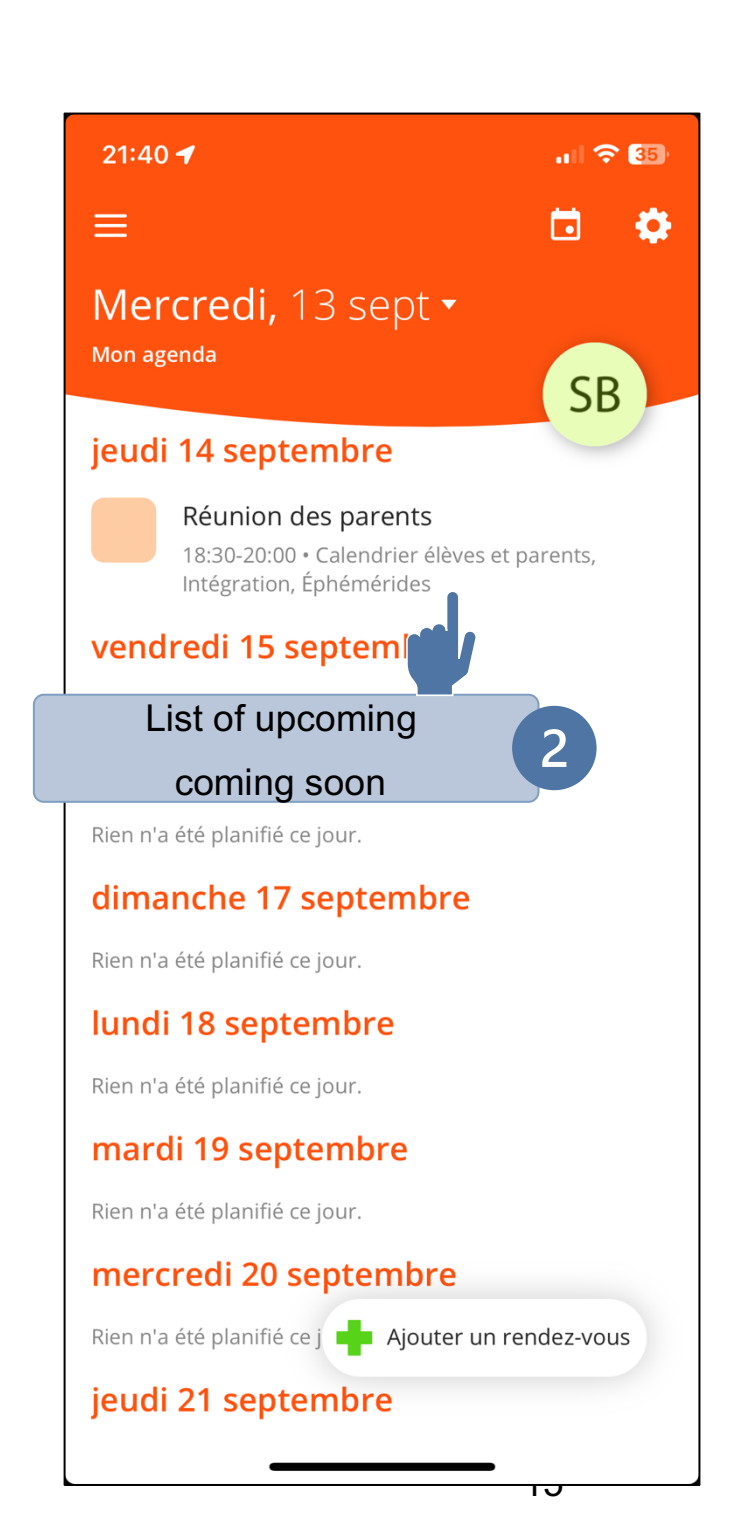